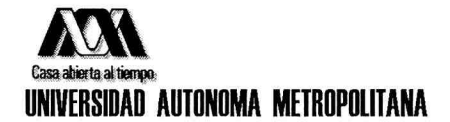

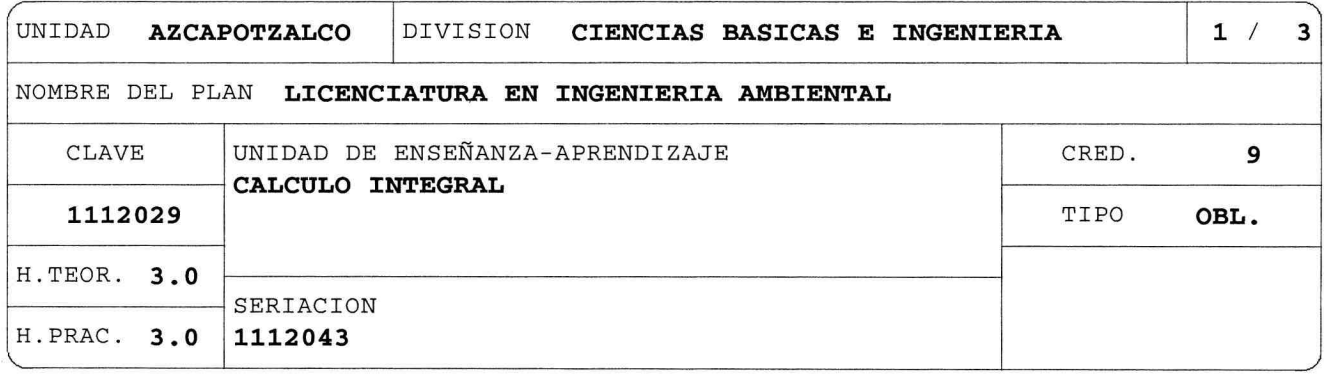

OBJETIVO(S):

Generales:

Al final de la UEA el alumno será capaz de:

- Aplicar técnicas de integración.
- Aplicar la integral definida para resolver problemas relacionados con área, volumen, longitud de arco y trabajo.

## CONTENIDO SINTETICO:

1. La integral.

- Objetivo. Aplicar las propiedades de la integral y calcular integrales definidas por medio del Teorema fundamental del Cálculo.
	- 1.1 Interpretación geométrica de la integral como el área bajo la gráfica de una función.
	- 1.2 La integral definida como límite de sumas de Riemann. Propiedades de la integral definida.
	- 1.3 Teorema fundamental del Cálculo. Cáculo de integrales definidas.
	- 1.4 La integral indefinida.

2. Técnicas de integración e integrales impropias. Objetivo. Calcular integrales mediante diversas técnicas de integración. Calcular integrales impropias. 2.1 Integración por cambio de variable.

- 2.2 Integración por partes.
- 2.3 Integración de potencias de funciones trigonométricas.
- 2.4 Integración por sustitución trigonométrica.
- 2.5 Integración de funciones racionales por descomposición en fracciones parciales.

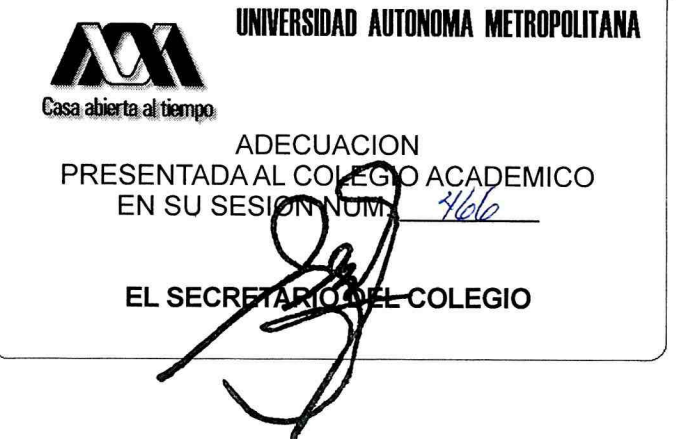

NOMBRE DEL PLAN LICENCIATURA EN INGENIERIA AMBIENTAL

CLAVE 1112029 CALCULO INTEGRAL

2.6 Integrales impropias.

3. Aplicaciones de la integral definida.

Objetivo. Aplicar la integral definida para resolver problemas relacionados con área, volumen, longitud de arco y trabajo.

3.1 Área de una región entre curvas.

3.2 Volumen de un sólido de revolución y de sección transversal conocida.

3.3 Longitud de un arco de curva.

3.4 Trabajo.

## MODALIDADES DE CONDUCCION DEL PROCESO DE ENSEÑANZA-APRENDIZAJE:

Cada sesión tiene una duración de 1.5 horas, el profesor deberá estar presente al menos 3 clases por semana y el tiempo complementario será cubierto por el ayudante. En la teoría se apoya la comprensión de los conceptos y resultados a partir de aspectos intuitivos, geométricos, gráficos y prácticos. La aplicación de resultados se hace con ejemplos y ejercicios que se resuelvan en clase y de tarea.

El alumno podrá cursar esta UEA en la modalidad SAI.

## MODALIDADES DE EVALUACION:

Global:

Los criterios para la evaluación y las fechas de evaluación se darán a conocer a los alumnos al inicio del trimestre. Tres evaluaciones periódicas o una evaluación terminal, consistentes en la resolución de problemas. El alumno acreditará la UEA si aprueba las tres evaluaciones periódicas o la evaluación terminal. En caso de que el alumno no haya acreditado una evaluación periódica, la en la evaluación terminal, puede acreditar presentando la parte correspondiente. En caso de que no haya acreditado dos o tres evaluaciones periódicas, deberá presentar la evaluación terminal completa, que en este caso tendrá un peso del 100%.

Recuperación:

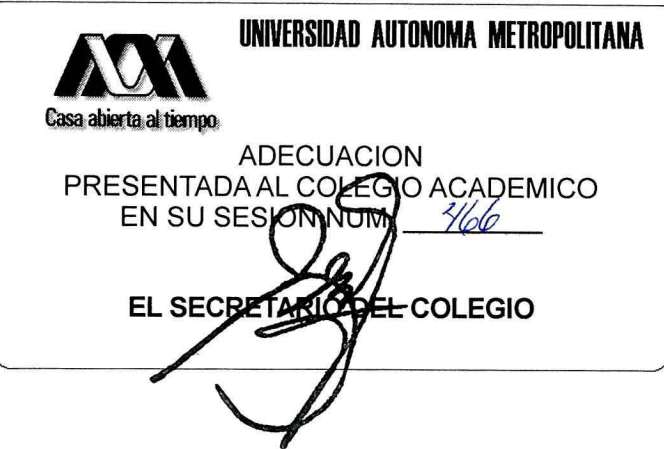

 $2/3$ 

NOMBRE DEL PLAN LICENCIATURA EN INGENIERIA AMBIENTAL

CLAVE 1112029 CALCULO INTEGRAL

La UEA podrá acreditarse mediante una evaluación de recuperación. No requiere inscripción previa.

## BIBLIOGRAFIA NECESARIA O RECOMENDABLE:

- 1. Thomas Jr., G. B. "Cálculo. Una variable". Decimotercera edición. Ed. Pearson Educación, México, 2015.
- 2. Espinosa E., Muñoz I., Pérez R., Ulín C. "Cálculo Integral.". Ed. UAM-Reverté, México, 2016: http://canek.azc.uam.mx.
- 3. Edwards C. H., Penney D. "Cálculo con trascendentes tempranas". Séptima Edición. Ed. Pearson-Prentice Hall, México, 2008.
- 4. Larson R., Edwards B., "Cálculo I". Novena Edición. Ed. McGraw-Hill, México, 2010.
- 5. Leithold L. "El Cálculo". Séptima Edición. Ed. OUP-Harla, México, 1998.
- 6. Stewart James, "Cálculo de una variable, Trascendentes tempranas", 7ma Edición Ed. Cengage Learning, México, 2012.

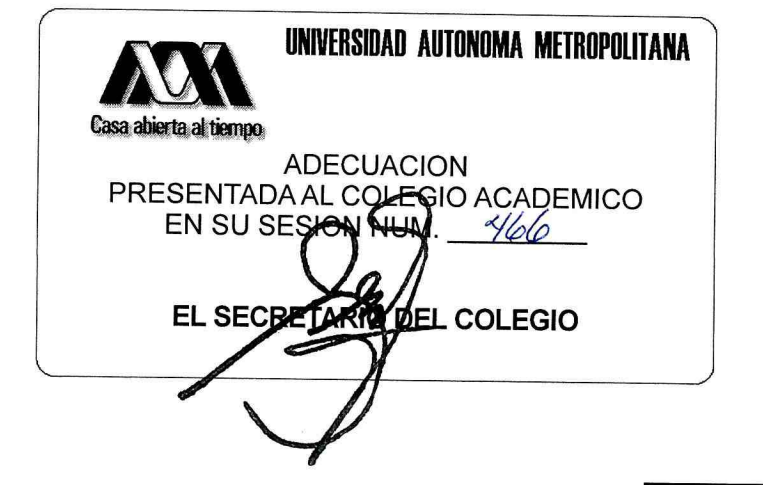

 $3/3$